### Nilpotent Orbits in atlas

#### Annegret Paul

Western Michigan University

Representation Theory XVI Dubrovnik, Croatia, June 24-29, 2019 This is joint work with:

Jeffrey Adams

Marc Van Leeuwen

David Vogan

...and it is in progress.

### The atlas Software

- Motivating Goal: Compute the Unitary Dual of reductive Lie groups.
- **Given an irreducible representation, atlas decides** whether it is unitarizable.

### Example (Finite-dimensional representations of *SL*(2, R))

```
atlas> set G=SL(2,R)
Variable G: RealForm
atlas> set t=trivial(G)
Variable t: Param
atlas> is_unitary(t)
Value: true
```
Specify a finite-dimensional representation by its highest weight:

```
atlas> set p=finite_dimensional(G,[2])
Variable p: Param
atlas> dimension(p)
Value: 3
atlas> is_unitary(p)
Value: false
```
- Does at las give the correct answers?
- We checked this on an example for which the unitary dual is known due to Baldoni-Silva and Knapp (1989):  $G = Sp(6, 2)$ .
- We considered two series of representations: spherical and with lowest *K*-type *triv* ⊗ (2, 2).
- Because of the shape of the unitary dual, only a finite number of representations need to be tested. The signature of the invariant Hermitian form can change only at reducibility points.

### Example: Spherical Representations of *Sp*(6, 2)

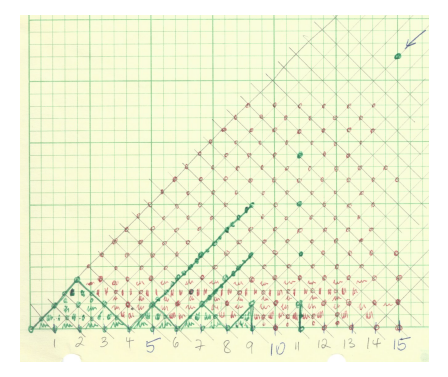

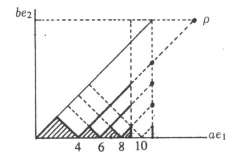

Figure 4: Known unitary points in  $Sp(6,2)$  for  $\sigma$  trivial

# Example:  $Sp(6, 2)$  with LKT *triv*  $\otimes$   $(2, 2)$

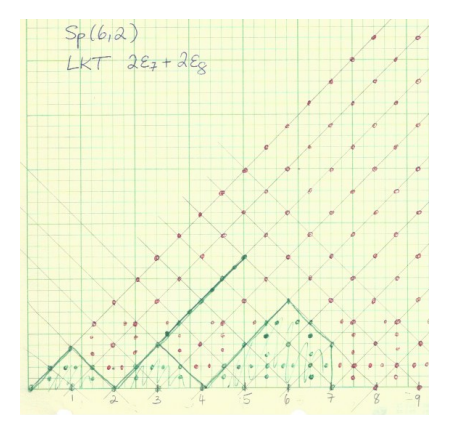

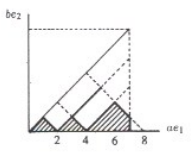

Figure 3: Unitary points in  $Sp(6,2)$  with minimal K type  $2\epsilon_8 + 2\epsilon_7$ 

Let *G* be a semisimple Lie group over  $\mathbb C$  or  $\mathbb R$  with Lie algebra g. We are interested in orbits of nilpotent elements in  $q$  under the adjoint action of *G*.

**Goal**: List and describe these orbits.

- Explicitly list the (finite) collection of such orbits: element in g, weighted Dynkin diagram, Bala-Carter label, etc.
- Calculate properties/invariants: dimension etc.
- **•** Fundamental group  $\pi_1(\mathcal{O})$ .
- $\bullet$  Component group  $A(\mathcal{O})$  of the centralizer in *G*.

Much of this information is available in the literature (e.g., Collingwood & McGovern), especially over algebraically closed fields; however:

- Convenience: All information can be found in one place.
- More general cases, such as if *G* is not adjoint or simply connected, not simple.
- **e** Real case and *K*-orbits.
- We can use atlas to compute more details.
- $\bullet$  Use of orbit information for other  $at$  Las calculations.

## Complex Orbits

In atlas, a complex group *G* is represented by a root datum:

- Character and cocharacter lattices identified with  $\mathbb{Z}^n$  for *n* the rank, and finite subsets of each to indicate the simple roots and coroots.
- The Cartan subalgebra of the Lie algebra can be identified with  $X_* \otimes_{\mathbb{Z}} \mathbb{C}$  (in atlas,  $X_* \otimes_{\mathbb{Z}} \mathbb{Q}$ ).

Complex nilpotent orbit: Pair  $(G, H)$ , where  $H \in X_*$  is the semisimple element of a standard  $s/2$ -triple  $\{H, X, Y\}$  (unique up to *W*).

#### Example (Orbits in *Sp*(4, C))

```
atlas> set G=Sp(4)
Variable G: RootDatum
atlas> set orbs=complex_nilpotent_orbits (G)
Variable orbs: [ComplexNilpotent]
atlas> for orb in orbs do prints(orb) od
simply connected root datum of Lie type 'C2'() [ 0, 0
simply connected root datum of Lie type 'C2' () \lceil 1, 0 \rceilsimply connected root datum of Lie type C2' ()[ 1, 1 ]
simply connected root datum of Lie type 'C2'() [ 3, 1 ]
```
Some known terminology/facts about complex orbits:

- A nilpotent element *X* in g is *distinguished* if it is not contained in any Levi subalgebra  $\mathfrak l$  of  $\mathfrak g$ . In that case the corresponding nilpotent orbit is called *distinguished*.
- Every nilpotent element in g is distinguished in a unique (up to conjugation) Levi subalgebra l. We call this Levi subalgebra the "Bala Carter Levi" of the orbit.
- The Lie type of its derived algebra, possibly with one or more pieces of data, is the "Bala Carter label" of the orbit.

**Algorithm:** List all (conjugacy classes of) Levi subalgebras l of g, then find the distinguished orbits in each l.

To find all Levi subalgebras, take the subsets of the simple roots.

#### **Proposition**

*Two Levi subalgebras*  $I_1$  *and*  $I_2$  *are conjugate if and only if*  $\rho(I_1)$ *and* ρ(l2) *are W -conjugate.*

- The semisimple element *H* corresponding to *X* may be taken to be of the form: 2 times the sum of the coweights of some simple roots (in l).
- X is then distinguished in I if dim  $I_0 = \dim I_2$  (which is computable). These are the 0 and 2 eigenspaces of *ad H* in l.

#### Example (One Orbit in *Sp*(4, C))

```
atlas> orb
Value: (simply connected root datum of Lie type C2', (), [1, 1])
atlas> diagram(orb)
Value: [0,2]
```
This is the weighted Dynkin diagram.

```
atlas> Levi_of_H([1,1], G)Value: ([0], [-1, -1])atlas> Bala_Carter_Levi (orb)
Value: (root datum of Lie type 'A1.T1', [ 1, -1 ])
atlas> set (BC,)=Bala_Carter_Levi (orb)
atlas> fundamental_coweights(BC)
Value: [[ 1, -1 1/2]
atlas> dim_nilpotent (orb)
Value: 6
atlas> minimal_orbits(G)
Value: [(simplify connected root datum of Lie type 'C2', (), [ 1, 0 ])]atlas> principal_orbit (G)
Value: (simply connected root datum of Lie type C(2',(),[3, 1])atlas> subregular_orbits(G)
Value: [(simplify connected root datum of Lie type 'C2', (), [ 1, 1 ])]
```
### Real Groups in atlas

- A real group *G* may be specified by a complex group **G** and a Cartan involution  $\theta$ . The complexification of the maximal compact subgroup  $K$  is then  $\mathbf{G}^{\theta}.$  This determines the real form.
- In atlas, the complex group **G**, a maximal torus **T**, and a Borel **B** are fixed (by fixing the root datum). Instead of moving between Cartan subgroups of a fixed real group, we change the Cartan involution, which then changes the real forms of **T**.
- For a real group *G*, the Cartan involutions are given by a (finite) set of **K**\**G**/**B** orbits (kgb elements), related by Cayley transforms and cross actions.
- $\bullet$  In atlas, a given kgb element x specifies both the root datum and the involution; also: which simple roots are real, complex, noncompact imaginary, compact.

## Real Orbits

- A real nilpotent orbit is a real form of a complex nilpotent orbit  $\mathcal{O}$ ; or a **K**-orbit of nilpotent elements in the  $-1$ eigenspace of the Cartan involution  $\theta$  in the Lie algebra of **G**. Here  $\mathbf{K} = \mathbf{G}^{\theta}$ .
- $\bullet$  In atlas, a real nilpotent orbit in a real Lie algebra g is given by a pair  $(H, x)$ , where *H* is the semisimple element determining  $\mathcal{O}$ , and x is a kgb element satisfying certain compatibility conditions.

### Example (Real orbits in *Sp*(4, R))

```
atlas> set G=Sp(4,R)
Variable G: RealForm
atlas> for orb in real nilpotent orbits(G) do prints(orb) od
  [ 0, 0 ] KGB element #0()[ 1, 0 ]KGB element #1()
 [ 1, 0 ]KGB element #2()
[ 1, 1 ] KGB element #2()
 [ 1, 1 ]KGB element #3()
 1, 1 ]KGB element #0()[ 3, 1 ]KGB element #0()
 [ 3, 1 ]KGB element #1()
```
**Algorithm:** Given a complex nilpotent orbit  $\mathcal{O}$  with semisimple element *H* and distinguished in the Bala-Carter Levi **L**, and a real form *G* of **G**,

- Find the real forms *L* of **L** in *G*: Given a kgb element x, check whether  $\theta_x$  preserves **L**. Several kgb elements may define the same real form of **L**. This is easy to do in atlas, using code written for other calculations.
- **•** For each *L*, check whether *H* defines a real orbit in  $I_0$ .
- If we had the element *X* (which atlas doesn't)\*, this would be easy: Check that  $\theta_x$  fixes *H* and takes *X* to  $-X$ .
- One can also write down a condition in terms of roots and weights suitable for atlas.
- Check for conjugacy:  $(H_1, x_1)$  and  $(H_2, x_2)$  may specify the same orbit.

# Real Orbits in *F*<sup>4</sup> (split)

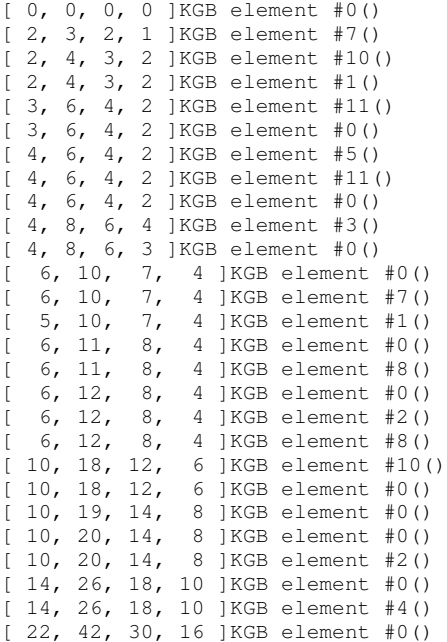

- **If**  $\mathcal{O}$  is a complex or real nilpotent orbit,  $X \in \mathcal{O}$ , then the  $\mathsf{component}~\mathsf{group}~\mathcal{A}(\mathcal{O}):=C_G(X)/C_G^0(X)~\text{is of interest.}$
- Characters of  $A(\mathcal{O})$  give information about the representation theory of *G*.
- This group depends on the isogeny of *G*, and is in general quite small.

#### Example (Component Groups in *Sp*(4, C))

It is not difficult to calculate by hand that for the non-zero orbits in  $\mathfrak{sp}(4,\mathbb{C})$  the centralizers in  $Sp(4,\mathbb{C})$  have two components, those in the adjoint group *PSp*(4, C) are connected, except for the subregular orbit, which has two components.

## How to Compute Component Groups over C

Our algorithm is based on the following result from 2002:

#### Theorem (G. J. McNinch, E. Sommers)

*Let G be connected and reductive (over an alg. closed field of good characteristic). There is a bijection between G-conjugacy classes of:*

$$
(L,sZ_L^0,u) \longleftrightarrow (u,sC_G^0(u)),
$$

*where L is a pseudo-Levi subgroup of G with center ZL,*  $\mathsf{SZ}^0_\mathsf{L}\in Z_\mathsf{L}/Z_\mathsf{L}^0$  a coset such that  $\mathsf{L}=C_\mathsf{G}^0(\mathsf{sZ}_\mathsf{L}^0)$ ,  $u\in\mathsf{L}$  is a *unipotent element, distinguished in L, and sC*<sup>0</sup> *G* (*u*) *an element in A*(*u*)*.*

- $\bullet$  Over  $\mathbb{C}$ , we can replace the element *u* by  $X \in \mathfrak{a}$ .
- This provides an algorithm to calculate *representatives for the conjugacy classes in*  $A(\mathcal{O})$ *.*
- The case of *G* simple adjoint complex is somewhat easier (and was analyzed by Eric Sommers in 1998).

### **Definition**

A **pseudo-Levi** subgroup *L* in *G* is the identity component of the centralizer in *G* of a semisimple element *t* in *G*.

- Every Levi subgroup of *G* is a pseudo-Levi subgroup.
- For example, in  $Sp(2(p+q), \mathbb{C})$ ,  $L = Sp(2p, \mathbb{C}) \times Sp(2q, \mathbb{C})$ is a pseudo-Levi that is not a Levi subgroup.
- While Levis may be given by subsets of the simple roots, pseudo-Levis are given by subsets of the set of simple roots and the highest root (i. e., remove vertices from the *extended* Dynkin diagram).
- We need to find them up to conjugacy. This is more difficult than for Levi subgroups: If the  $\rho(L)$  are conjugate, we need to check whether the sets of simple roots are (simultaneously) conjugate.
- This slows down the algorithm.

## The Algorithm for Simple Adjoint *G*

Why is this situation easier?

- The center of Levi subgroups is connected, so the Bala Carter Levi contributes only the identity element to  $A(\mathcal{O})$ .
- The center of each pseudo-Levi has cyclic component group, and all non-identity elements are conjugate. So each pseudo-Levi contributes precisely one conjugacy class to  $A(\mathcal{O})$ .
- The order of an element in this conjugacy class is easy to compute: It is the g.c.d.  $d_l$  of the coefficients of the simple roots NOT occurring in the highest root.

**Algorithm:** Given *G* and a complex nilpotent orbit  $\mathcal{O}$  in g,

- Find all pseudo-Levi subgroups *L* (up to *G*-conjugacy) in which  $\mathcal O$  is distinguished.
- For each *L*, calculate the number  $d_1$ .
- The result is a list of integers representing the conjugacy classes in  $A(\mathcal{O})$ .

Given a (complex) nilpotent orbit  $\mathcal O$  in g and the complex group *G*,

- Find all pseudo-Levi subgroups *L* (up to *G*-conjugacy) in which  $\mathcal O$  is distinguished.
- For each such *L*, find generators *t* for the center of  $Z_I/T_I$ , where  $T_L = Z_L^0$  is the central (connected) torus of *L*.
- Keep only the *regular t*, i. e., those for which  $L = Cent<sub>G</sub>(tT<sub>L</sub>)$ .
- Check for conjugacy of  $t_1T_1$  and  $t_2T_1$  by the centralizer of *X* in *G*.
- For each *t*, calculate the order modulo  $C_G^0(X)$ .
- $\bullet$  The result is a list of conjugacy classes in the group  $A(\mathcal{O})$ , with the orders, as well as a representative *t*.

### Example: The Subregular Orbit in  $G_2$

```
atlas> set G=adjoint(G2)
Variable G: RootDatum
atlas> set orb=subregular_orbits(G)[0]
Variable orb: ComplexNilpotent
atlas> orb
Value: (simply connected adjoint root datum of Lie type 'G2', (), [0, 2]
```
atlas> print\_component\_info(orb)

```
Component info for orbit:
H=[ 0, 2 ] diagram:[0,2] dim:10
orders:[1,2,3]
pseudo_Levi Generators
2A1 [ 0, -1 ]/2]
A2 [[-1, 0]/3]G2 [[ 0, 0 ]/1]
```
The component group is isomorphic to *S*3. The elements listed are elements in the Lie algebra which exponentiate to *t*.

# Orbits for *Sp*(4, C)

#### *PSp*(4, C)

```
Component info for orbit:
H=[ 0, 0 ] diagram:[0,0] dim:0
orders:[1]
pseudo_Levi Generators
           [ [ 0, 0 ]/1]Component info for orbit:
H=[ 1, 0 ] diagram:[1,0] dim:4
orders:[1]
pseudo_Levi Generators
A1 [[ 0, 0 ]/1]
Component info for orbit:
H=[ 0, 2 ] diagram:[0,2] dim:6
orders:[1,2]
pseudo_Levi Generators
A1 [[ 0, 0 ]/1]
2A1 [[ -1, 0 ]/2]
Component info for orbit:
H=[ 2, 2 ] diagram:[2,2] dim:8
orders:[1]
pseudo_Levi Generators
C2 [0, 0]/1]
```
#### *Sp*(4, C)

```
Component info for orbit:
H=[ 0, 0 ] diagram:[0,0] dim:0
orders:[1]
pseudo_Levi Generators
            [1 0, 0 1/1]Component info for orbit:
H=[ 1, 0 ] diagram:[1,0] dim:4
orders:[1,2]
pseudo_Levi Generators
A1 [[ 0, 0 ]/1, [ 0, 1 ]/2]
Component info for orbit:
H=[ 1, 1 ] diagram:[0,2] dim:6
orders:[1,2]
pseudo_Levi Generators
A1 [[ 0, 0 ]/1]
2A1 [[ 0, 1 ]/2]
Component info for orbit:
H=[ 3, 1 ] diagram:[2,2] dim:8
orders:[1,2]
pseudo_Levi Generators
C2 [0, 0] / 1, [1, 1] / 2]
```
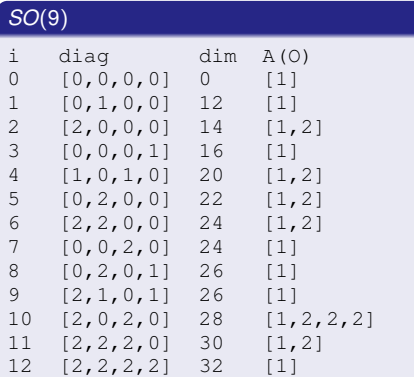

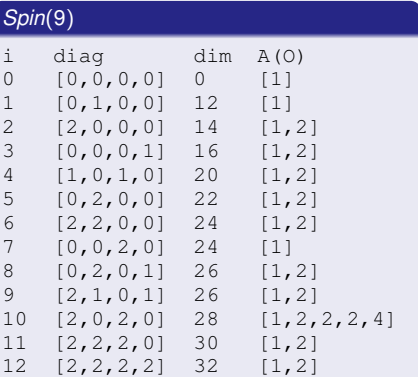

### A Non-Simple Reductive Example

```
atlas> set rd=GL(2)*SL(2)
atlas> print_component_info(rd)
Component info for orbit:
H=[ 0, 0, 0 ] diagram:[0,0] dim:0
orders:[1]
pseudo_Levi Generators
            [[ 0, 0, 0 ]/1]
Component info for orbit:
H=[ 1, -1, 0 ] diagram: [2, 0] dim: 2
orders:[1]
pseudo_Levi Generators
A1 [[ 0, 0, 0 ]/1]
Component info for orbit:
H=[ 0, 0, 1 ] diagram:[0,2] dim:2
orders:[1,2]
pseudo_Levi Generators
A1 [[ 0, 0, 0 ]/1, [ 0, 0, 1 1/2]
Component info for orbit:
H = \begin{bmatrix} 1 & -1 & 1 \end{bmatrix} diagram: [2, 2] dim: 4
orders:[1,2]
pseudo_Levi Generators
2A1 [[ 0, 0, 0 ]/1,[ 0, 0, 1 ]/2]
```
- We compared the atlas results with tables and results in Collingwood & McGovern.
- This enabled us to make some corrections...
- Now everything we checked matches, except one component group in simply-connected *E*7. (Eric Sommers tells us that this mistake is known.)
- We will continue to find ways to check the calculations.
- Please use atlas and let us know if there are any errors, or if you have questions!

**Remark:** Eric Sommers also has written software implementing his results.

In addition to conjugacy classes in the component group of the centralizer, it is of interest to know the reductive part *C* of the centralizer of the orbit itself. (It has the same component group as the full centralizer.)

- *C* is the centralizer of the  $\mathfrak{sl}(2)$  containing the nilpotent element *X*.
- The identity component of the center of the Bala-Carter Levi *L* is a maximal torus  $T_C$  of C.
- The roots are certain restrictions of roots of *G* to *TC*: The set of roots with a given restriction  $\alpha_C$  to  $T_C$  has an action of the orbit-*SL*(2), so its span carries an *SL*(2) representation. If that representation contains the trivial representation, then  $\alpha_C$  is a root of C.
- **Then find the coroots.**

#### Example

atlas> show\_nilpotent\_orbits\_long(Sp(4))

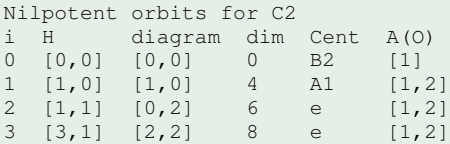

atlas has more information than the Lie type: Root Datum hence the isogeny.

### Example (*F*4)

atlas> show\_nilpotent\_orbits\_long(simply\_connected(F4))

Nilpotent orbits for F4

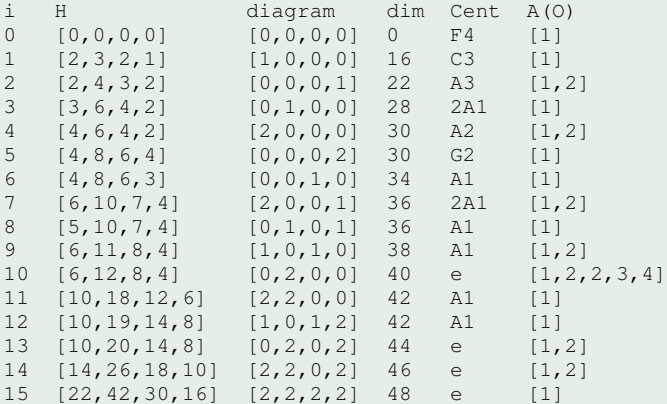

Things to do:

- Compute/display the actual component group (not just conjugacy classes)
- Component groups for real orbits.
- New and interesting questions keep coming up as we work....

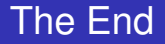

### THANK YOU!